**Overlap\_fetal\_midbrain\_TssA**

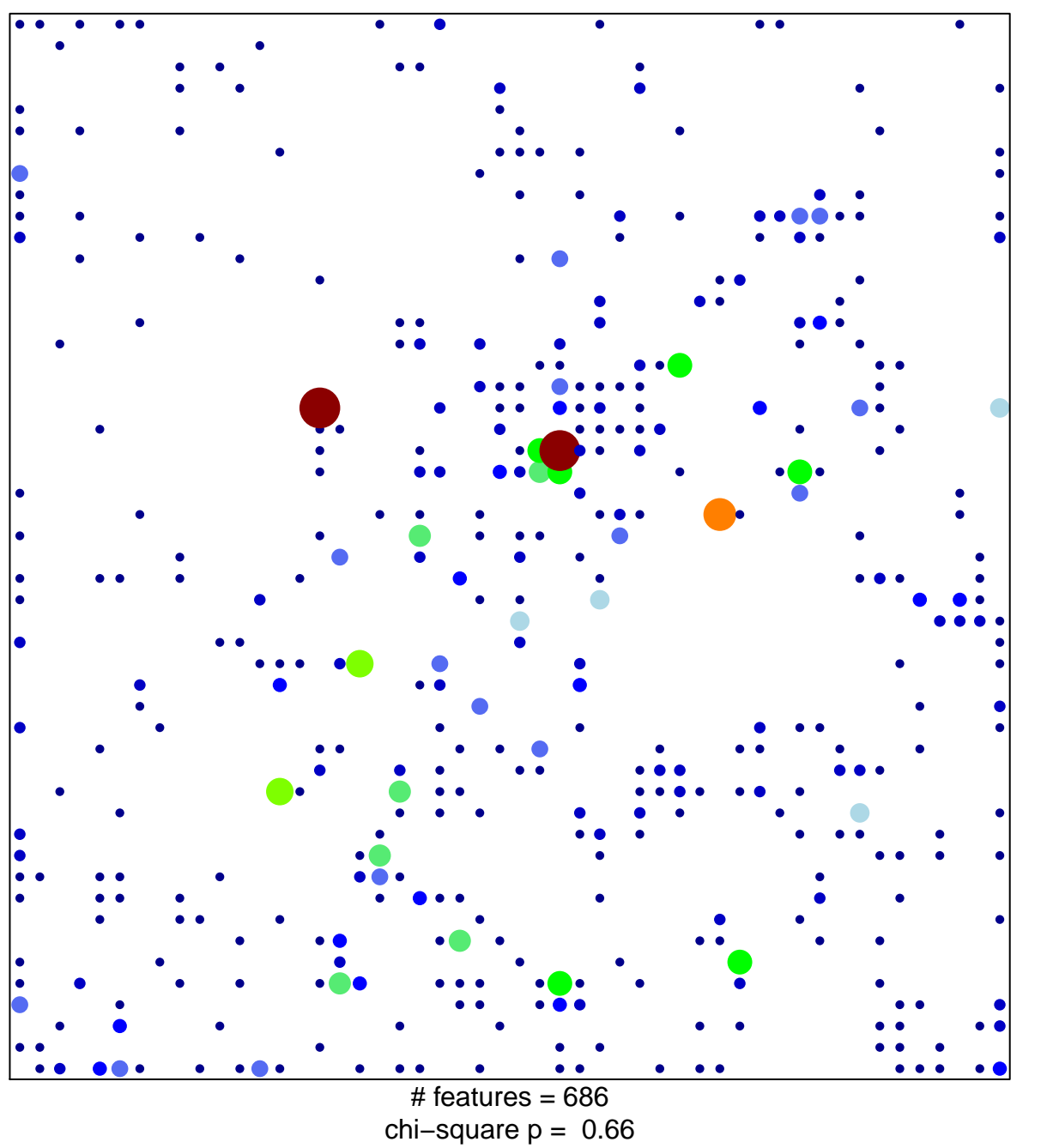

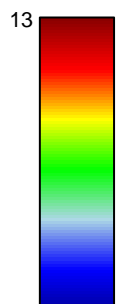

1

## **Overlap\_fetal\_midbrain\_TssA**

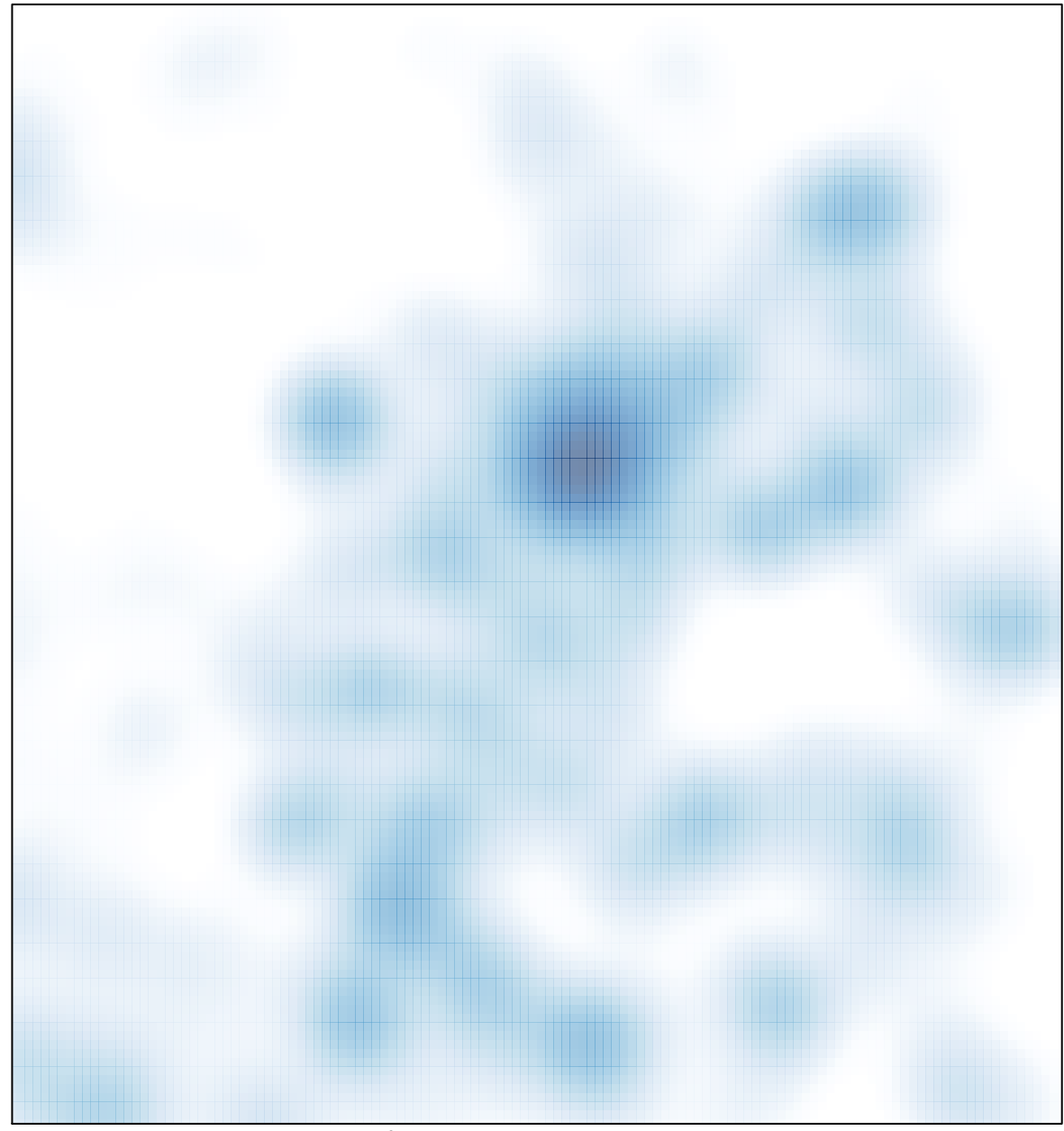

# features =  $686$ , max =  $13$